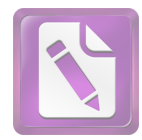

## الباب الرابع

## عرض البيانات وتحليلها ومناقشتها

1. عرض البيانات عن اساليب الحسنات اللفظية في سورة الإسراء

كما بحثت فيما سبق أن المحسنات اللفظية هو ما كان تحسين ها راجعا إلى اللفظ أولا وبالذات، وإن حسنت اللمعنى تبعا. وفروع المحسنات اللفظية هو الجناس، والإقتباس والسجع. وفي هذا البحث تريد الباحثة أن تعرض عن البيانات المحسنات اللفظية المشتملة في سورة الإسراء.

. الجناس كان الجناس في سورة الإسراء واحدة وهي الجناس الإشتقاق. كما قد بحثت في الماضي أن الجناس الإشتقاق هو توافق ركنيه في الحروف وترتيبها مع جمعهما اشتقاق. وَقَضَيْنَا إِلَىٰ بَنِيَ إِسْرَءِيلَ فِي ٱلْكِتَبِ لَتُفْسِدُنَّ فِي ٱلْأَرْضِ مَرَّتَيْنِ وَلَتَعَلَّنَّ عُلُؤا  $^{69}$ ڪَبيرًا ٿي وَلْتَعَلَّن عُلَّةًا ڪِبِيرا تعالى، أو لتظلمن الناس.<sup>70</sup> وجد في هذه الآية جناس الإشتقاق في لفظ "ولتعلنّ و علوّ" لتوافقهما في الحروف الأصلية (عَلَا–عُلُوًّا) مع الإتفاق في الإصل المعنى. وتوافقهما في تر تيبها.

<sup>&</sup>lt;sup>69</sup> سورة الإسراء:4

<sup>&</sup>lt;sup>70</sup> محمد جمال الدين القاسمي، *تفسير القاسمي*، (بيروت، لبنان: دار الفكر، 2005)، المحلد السادس، ص، 2595

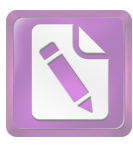

 

ج. ۚ وَإِذَا قَرَأْتَ ٱلْقُرْءَانَ جَعَلْنَا بَيْنَكَ وَبَيْنَ ٱلَّذِينَ لَا يُؤْمِنُونَ بِٱلْأَخِرَةِ حجَابًا مَّسْتُورًا  $\overline{\cdot}$   $\overline{\cdot}$ 

والمعنى هذه الآية (وَإِذَا قَرَأْتَ ٱلْقُرْءَانَ) أي على هؤلاء المشركين (جَعَلْنَا بَيِّنَكَ وَبَيِّنَ ٱلَّذِينَ لَا يُؤَمِنُونَ بِٱلْأَخِرَةِ) أي لا يصدقون بالبعث ولا يقرّون بالثواب والعقاب، جزاء على الأعمال (حجَابًا مَّسْتُورًا) أي من الجهل وعمى القلب، فيحجب قلوهم عن أن يفهموا ما تقرؤه عليهم فينتفعوا به، عقوبة منّا لهم على كفرهم.<sup>74</sup> نظرت الباحثة في هذا الآية عن الجناس الإشتقاق لأنه اللفظ " قَرَأْتَ الْقُرْآنَ" هما توافق في الحروف الأصلية يعنى (قرأ–يقرأ) والإتفاق في الأصل المعن. وتوافقهما في ترتيبها.

<sup>15</sup> سورة الإسراء:15

<sup>&</sup>lt;sup>72</sup> محمد جمال الدين القاسمي، *تفسير القاسمي*، (بيروت، لبنان: دار الفكر، 2005)، المحلد السادس، ص، 2601 .<br><sup>73</sup> سورة الإسراء: 45

<sup>&</sup>lt;sup>74</sup> محمد جمال الدين القاسمي، *تفسير القاسمي*، (بيروت، لبنان: دار الفكر، 2005)، المحلد السادس، ص، 2616

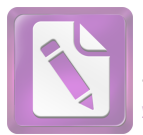

2. السجع

كما قد بحثت في الماضي أن السجع هو توافق الفاصلتين في الحرف الأخير. وكان السجع في سورة الإسراء هو:

1. السجع المطرّف أن السجع المطرّف هو ما اختلف فاصلتاه في الوزن والتفقان في التقفية. إِنْ أَحْسَنتُمْ أَحْسَنتُمْ لِأَنفُسِكُمْ ۚ وَإِنْ أَسَأْتُمْ فَلَهَا ۚ فَإِذَا جَآءَ وَعْدُ ٱلْأَخِرَة لِيَسْتَفُواْ وُجُوهَكُمْ وَلِيَدْخُلُواْ ٱلْمَسْجِدَ كَمَا دَخَلُوهُ أَوَّلَ مَرَّةٍ وَلِيُتَبَّرُواْ مَا عَلَوْاْ تَتْبِيرًا' ۞ عَسَى رَبُّكُمْ أَن يَرْحَمَكُمْ ۚ وَإِنْ عُدتُمْ ֖֖֖֧ׅ֧֪ׅ֖֧֧֧֪ׅ֧֪ׅ֧֚֚֚֚֚֚֚֚֚֚֚֚֚֚֚֚֚֚֚֚֚֚֚֚֚֚֚֚֚֡֝֝֝֓֝֓֝֬֓֝֬ عُدْنَا وَجَعَلْنَا جَهَمَّ لِلْكَفِرِينَ حَصِيرًا ١٤ والمعنى الآية (عَلَوْاْ تَتْبِيرًا) أي عظماً فظيعًا، وتتبير: التدمير، وكل شيئ كسرته وفتَّته فقد تبرته، ثم أشار إلى أن فعله تعالى ليخلصوا توبتهم وأعمالهم. والمعنى (جَهَمَّ لِلْكَفِرِينَ حَصِيرًا) أي محبسًا وسحنًا يحصركم في العذاب والحرمان عن الثواب.<sup>76</sup> كان السحع المطرّف في الكلمة "تتبيرا وحصيرا" لأنه اختلاف الفاصلتان في الوزن يعني تفعيلا وفعيلا. واتفقهما في التقفية. وكان اتفقان في حروف الآخر وهو حروف "الراء" ويختلف في المعني. ب. وَيَدْعُ ٱلْإِنسَنُ بِٱلشَّرِّ دُعَآءَهُۥ بِٱلْحَيْرِ ۖ وَكَانَ ٱلْإِنسَنُ عَجُولاً ۚ ﴿ وَ وَجَعَلْنَا ٱلَّيْلَ وَٱلنَّهَارَ ءَايَتَيْنَ ۖ فَمَحَوْنَآ ءَايَةَ ٱلَّيْلِ وَجَعَلْنَآ ءَايَةَ ٱلنَّهَارِ

<sup>.&</sup>lt;br>75 سورة الإسراء: 7-8

<sup>&</sup>lt;sup>76</sup> محمد جمال الدين القاسمي، *تفسير القاسمي*، (بيروت، لبنان: دار الفكر، 2005)، المحلد السادس، ص، 2596

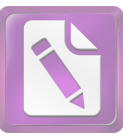

مُبْصِرَةَ لِتَبْتَغُواْ فَضْلاً مِنْ زَبِكُمْ وَلِتَعْلَمُواْ عَدَدَ ٱلسِّنِينَ وَٱلْحِسَابَ وَكُلَّ شَيْءٍ فَصَّلْنَهُ تَفْصِيلًا (صَبَّى  $^{77}$ المعنى الآية (وَكَانَ ٱلْإِنسَـٰنُ عَجُولاً) يعني بالإِنسان من أسند إليه الدعاء المذكور من أفراده عجولاً يسارع إلى طلب ما يخطر بباله، متعاميًا ع عن ضرره، أو مبالغًا في العجلة يستعجل العذاب وهو آتيه لا محالة، ففيه نوع تمكم به، وعلى تقدير حمل الدعاء على أعمالهم تحمل العجولية على اللج والتمادي في استيحاب العذاب بتلك الأعمال.<sup>78</sup> والآية (فَصَّلْنَهُ تَفْصِيلاً) أي بيناه في القرآن بيانًا بليغًا لا التباس معه.<sup>79</sup> نظرب الباحثة من كلمة السجع المطرّف في الكلمة " عجولا وتفصيلا "لأنه احتلاف الفاصلتان في الوزن واتفقا في التقفية. والوزن يجرى فعولا وتفعيلا. وَإِذَآ أَرَدۡنَآ أَن نُّہَلِكَ قَرْيَةً أَمَرۡنَا مُتۡرَفِيهَا فَفَسَقُوا۟ فِيهَا فَحَقَّ عَلَيۡهَا ٱلۡقَوۡلُ فَدَمَّرْنَـهَا تَدْمِيرًا (﴾ وَكَمْ أَهْلَكْنَا مِرْبَ ٱلْقُرُونِ مِنْ بَعْدِ نُوحٍ ۗ وَكَفَىٰ بِرَبِكَ بذُنُوبِ عِبَادِهِۦ خَبيرًا بَصِيرًا (۞). <sup>80</sup> والمعنى الآية (تَدْمِيرًا) أي كليًّا بحيث لم يبق لهم ور ع أو ضر ع. وَكُفَّىٰ بِرَبِكَ بِذَنُوبٍ عِبَادِهِۦ خَبِيرًا بَصِيرًا عليه شيئ منها، فيدرك سرها وعلنها وسيحازي عليها.<sup>81</sup>

<sup>-&</sup>lt;br>77 سورة الإسراء:11–12

<sup>&</sup>lt;sup>78</sup> محمد جمال الدين القاسمي، *تفسير القاسمي*، (بيروت، لبنان: دار الفكر، 2005)، المحلد السادس، ص، 2599

<sup>&</sup>lt;sup>79</sup> محمد جمال الدين القاسمي، *تفسير القاسمي*، (بيروت، لبنان: دار الفكر، 2005)، المحلد السادس، ص، 2600  $17\text{--}16$ : سورة الإسراء

<sup>&</sup>lt;sup>81</sup> محمد جمال الدين القاسمي، *تفسير القاسمي*، (بيروت، لبنان: دار الفكر، 2005)، المحلد السادس، ص، 2603

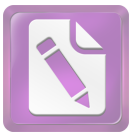

كان السجع المطرّف في الكلمة "تدميرا وبصيرا" لأنه اختلافهما في الوزن واتفقهما في التقفية. والوزن يجرى تفعيل وفعول. وكام اتفقهما في الخروف الآخر "الراء" واختلاف في المعني.

- وَءَاتِ ذَا ٱلْقُرْبَىٰ حَقَّهُۥ وَٱلْمِسْكِينَ وَٱبْنَ ٱلسَّبِيلِ وَلَا تُبَذِرِّ تَبْذِيرًا (٢٦٢) د. إِنَّ ٱلْمُبَذِّرِينَ كَانُوٓاْ إِخۡوَانَ ٱلشَّيَطِين ۖ وَكَانَ ٱلشَّيۡطَـٰنُ لِرَبِهِۦ كَفُورًا  $82 \left( \frac{1}{\sqrt{12}} \right)$ والمراد عن الآية (تُبَذِرٌ تَبۡذِيرًا) أي بوحه من الوحوه، بالإنفاق في محرم أو مكروه، أو على من لا يستحق، فتحسبه إحسانًا إلى نفسك أو غيركن أفاده المهايميّ. والمعنى ( وَكَانَ ٱلشَّيْطَنُنُ
- لِرَبِهِۦ كَفُورًا) من تتمة التعليل.<sup>83</sup> نظرت الباحثة عن السجع المطرّف في الكلمة "تبذيرا وكفورا" لأنه احتلافهما في الوزن واتفقهما في التقفية. والوزن يجري تفعيل وفعول. وكان اتفقهما في الخروف الآخر "الراء" واختلافهما في المعين.
- تُسَبِّحُ لَهُ ٱلسَّمَوَاتُ ٱلسَّبۡعُ وَٱلۡأَرۡضُ وَمَن فِيهِنَّ ۚ وَإِن مِن شَىۡءٍ إِلَّا  $\overline{\phantom{a}}$ يُسَبِّحُ يُحَمِّدِهِۦ وَلَـٰكِن لَّا تَفَقَهُونَ تَسۡبِحَهُمۡ ۚ إِنَّهُۥ كَانَ حَلِيمًا غَفُورًا ۞ وَإِذَا قَرَأْتَ ٱلْقُرْءَانَ جَعَلْنَا بَيْنَكَ وَبَيْنَ ٱلَّذِينَ لَا يُؤْمِنُونَ بِٱلْأَخِرَةِ حِجَابًا مَّسْتُورًا (١١

<sup>&</sup>lt;sup>82</sup> سورة الإسراء:26–27

<sup>&</sup>lt;sup>83</sup> محمد جمال الدين القاسمي، *تفسير القاسمي*، (بيروت، لبنان: دار الفكر، 2005)، المحلد السادس، ص، 2607

<sup>&</sup>lt;sup>84</sup> سورة الإسراء:44–45

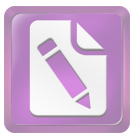

والمعنى الآية (إنَّهُۥ كَانَ حَليمًا غَفُورًا) أي حيث لم يعاجلهم بالعقوبة، مع كفرهم وقصورهم في النظر، ولو تابوا لغفر لهم ما كان منهم. والمعنى (حِجَابًا مَّسْتُورًا) أي من الجهل وعمى القلب، فيحجب قلوهم عن أن يفهموا ما تقرؤه عليهم فينتفعوا به، عقوبة منًّا لهم على كفرهم.<sup>85</sup> نظرت الباحثة عن السجع المطرف في الكلمة "غفورا ومستورا" لأنه اختلافهما في الوزن واتفقاهما في التقفية. والوزن يجرى فعول مفعول. وكان اتفقهما في الخروف الآخر "الراء" واختلافهما في المعنى.

وَجَعَلْنَا عَلَىٰ قُلُوبِهِمْ أَكِنَّةً أَن يَفْقَهُوهُ وَفِيّ ءَاذَانِهِمْ وَقْرَا ۚ وَإِذَا ذَكَرْتَ و . رَبَّكَ فِي ٱلْقُرْءَانِ وَحْدَهُۥ وَلَّوۡاْ عَلَىٰٓ أَدۡبَـٰرِهِمۡ نُفُورًا ۞ خُنُّ أَعۡلَمُ بِمَا يَسْتَمِعُونَ بِهِءَ إِذْ يَسْتَمِعُونَ إِلَيْكَ وَإِذْ هُمْ خَمْوَىٰٓ إِذْ يَقُولُ ٱلظَّامُونَ إن تَتَّبِعُونَ إِلَّا رَجُلًا مَّسْحُورًا (إِنَّمَى <sup>86</sup>

والمراد الآية (وَلَّوٓاْ عَلَىٰٓ أَدۡبَـٰرِهِمۡ نُفُورًا) أي هربًا من استماع التوحيد. والمعنى (مَّسْحُورًا) أي سُجِر، فجُنَّ فاختلط  $87.40$ 

كان السجع المطرّف في الكلمة "نفور ومسحورا" لأنه اختلافهما في الوزن واتفقاهما في التقفية. وكان اتفقهما في الحروف الآخر "الراء". والوزن يجرى فعول ومفعول.

<sup>&</sup>lt;sup>85</sup> محمد جمال الدين القاسمي، *تفسير القاسمي*، (بيروت، لبنان: دار الفكر، 2005)، المحلد السادس، ص، 2616 <sup>86</sup> سورة الإسراء:46–047

<sup>&</sup>lt;sup>87</sup> محمد جمال الدين القاسمي، *تفسير القاسمي*، (بيروت، لبنان: دار الفكر، 2005)، المحلد السادس، ص، 2617

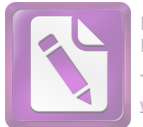

قَالَ ٱذْهَبْ فَمَن تَبِعَكَ مِنْهُمْ فَإِدِ ﴾ حَمَلَنْهُمْ جَزَآؤُكُمْ ۚ جَزَآءً مَّوْفُودًا  $\cdot$ . @ وَٱسۡتَفۡزِزۡ مَن ٱسۡتَطَعۡتَ مِنۡهُم بِصَوۡتِكَ وَأَجۡلِبۡ عَلَيۡهٖم بِخَيۡلِكَ وَرَجِلكَ ۖ وَشَارِكَهُمْ فِي ٱلْأَمْوَالِ وَٱلْأَوْلَـٰكِ وَعِدْهُمْ ۚ وَمَا يَعِدُهُمُ ٱلشَّيْطَنُ إِلَّا غُرُورًا (﴾ 8

المعنى اللفظ (جَزَآءً مَّوْفُورًا) أي جزاء مكملًا. والمعنى اللفظ (وَمَا يَعِدُهُمُ ٱلشَّيْطَنُ إِلَّا غُرُورًا) أي تزيين الباطل بزينة الحق.<sup>89</sup> كان السجع المطرّف في كلمة "موفورا وغرورا" لأنه اختلافهما في الوزن واتفقهما التقفية.والوزن يجرى مفعول وفعول. وكان اتفقهما في الحروف الآخر "الراء" واختلافهما في المعين.

وَلَقَدْ كَرَّمْنَا بَنِيٓ ءَادَمَ وَحَمَلْنَهُمْٓ فِي ٱلۡبَرِّ وَٱلۡبَحۡرِ وَرَزَقۡنَنَّهُم مِّنَ ۖ  $\cdot$   $\tau$ ٱلطَّيِّبَتِ وَفَضَّلْنَهُمْ عَلَىٰ كَثِيرٍ مِمَّنْ خَلَقْنَا تَفْضِيلاً ۞ يَوْمَ نَدِّعُواْ كَلّْ أَنَاس بِإِمَـٰمِهِمۡ فَمَنۡ أُوتِيَ كِتَـٰبَهُۥ بِيَمِينِهِۦ فَأَوْلَتِبِكَ ֦ يَقْرَءُونَ كِتَنبَهُمْ وَلَا يُظْلَمُونَ فَتِيلًا ۞ والمعنى عن اللفظ (تَفَضِيلاً) هو عظيمًا.<sup>91</sup> والمعنى (وَلَا يُظَلَمُونَ فَتِيلًا) أي لا بنقصون من أجورهم قدر فتيل، وهو ما في شق النواة، أو ما تفتله بين أصبعيك، أو هو أدنى شيئ، فإن الفتيل مثل في القلة.<sup>92</sup>

<sup>&</sup>lt;sup>88</sup> سورة الإسراء:64–64

<sup>&</sup>lt;sup>89</sup> محمد جمال الدين القاسمي، *تفسير القاسمي*، (بيروت، لبنان: دار الفكر، 2005)، المحلد السادس، ص، 2623 <sup>90</sup> سورة الإسراء:70–71

<sup>&</sup>lt;sup>91</sup> محمد جمال الدين القاسمي، *تفسير القاسمي*، (بيروت، لبنان: دار الفكر، 2005)، المحلد السادس، ص، 2625

<sup>&</sup>lt;sup>92</sup> نفس المراجع، ص، 2626

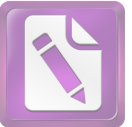

ط. وَإِن كَادُواْ لَيَسْتَفِزُّونَكَ مِنَ ٱلْأَرْضِ لِيُخْرِجُوكَ مِنْهَا ۖ وَإِذَا لَا j l يَلْبَتُونَ خِلَنفَكَ إِلَّا قَلِيلًا ۞ سُنَّةَ مَن قَدْ أَرْسَلْنَا قَبْلَكَ مِن رُّسُلْنَا ۖ وَلَا تَجِدُ لِسُنَّتِنَا تَحُويلاً ۞ المعنى اللفظ (إِلَّا قَلِيلًا) هو زمانًا قليلًا. والمعنى (تَحۡوِيلاً) هو تغيي<sub>راً</sub>. نظرت الباحثة عن السجع المطرّف لأنه اختلاف الفاصلتان في الوزن والتقفية. اتفقهما هو في الخروف الآخر "وللام"في الكلهة "قلدلا وتجودلا" والوزن يجرى فعدلا وتفعدلا

 

<sup>95</sup> سورة الإسراء:3-4

<sup>.&</sup>lt;br><sup>93</sup> سورة الإسراء:76–77

<sup>&</sup>lt;sup>94</sup> محمد جمال الدين القاسمي، *تفسير القاسمي*، (بيروت، لبنان: دار الفكر، 2005)، المحلد السادس، ص، 2630

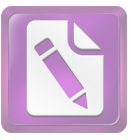

 

عَسَىٰ رَبُّكُمْ أَن يَرْحَمَكُمْ ۚ وَإِنْ عُدتُمْ عُدْنَا ۢ وَجَعَلْنَا جَهَمَّ لِلْكَفِرِينَ ب. ֖֖֚֚֚֚֚֚֚֚֚֚֡֝֝֝֝֝֝֬֝֝֝֬֝<del>֛</del> حَصِيرًا ۞ إِنَّ هَـٰذَا ٱلْقُرْءَانَ يَهْدِى لِلَّتِي هِيَ أَقْوَمُ وَيُبَشِّرُ ٱلْمُؤْمِنِينَ ٱلَّذِينَ يَعْمَلُونَ ٱلصَّالحَدتِ أَنَّ لَهُمْ أَجْرَا كَبِيرًا ١٤٠ كان المعنى اللفظ (حَصِيرًا) وقيل هو بمعنى بساطًا كما يبسط الحصير.<sup>99</sup> والمعنى (أَقْوَمُ وَيُبَشِّرُ ٱلْمُؤْمِنِينَ ٱلَّذِينَ يَعْمَلُونَ ٱلصَّـٰلحَـٰتِ أَنَّ لَهُمْ أَجْرًا كَبِيرًا) هو يبشر المخلصين في ايمالهم، وهم الذين يعملون الصالحات كلها، ويجتنبون السيئات، أن لهم في الدنيا والآخرة ثوابًا وافرًا.<sup>100</sup> كان السجع المتوازي في الكلمة "وحصيرا وكبيرا" يعني اتفاقهما في الكلمتين الأحيرتين في الخروف الآخر "الراء". اما الوزن هو فعول.

<sup>99</sup> محمد جمال الدين القاسمي، *تفسير القاسمي*، (بيروت، لبنان: دار الفكر، 2005)، المحلد السادس، ص، 2596 <sup>100</sup> نفس المراجع، ص، 2598

<sup>&</sup>lt;sup>96</sup> محمد جمال الدين القاسمي، *تفسير القاسمي*، (بيروت، لبنان: دار الفكر، 2005)، المحلد السادس، ص، 2594

<sup>&</sup>lt;sup>97</sup> نفس المراجع، ص، 2595

<sup>&</sup>lt;sup>98</sup> سورة الإسراء:9-8

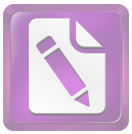

- وَكَمْ أَهْلَكْنَا مِرٍ ﴾ ٱلْفَرُونِ مِنْ بَعْدِ نُوحٍ ۖ وَكَفَىٰ بِرَبِكَ بِذُنُوبٍ  $\overline{a}$  $\cdot$ ट عِبَادِهِۦ خَبِيرًا بِصِيرا ۞ نظرت الباحثة عن السجع المتوازي في الكلمة "حبيرا وبصيرا" لأنه اتفاقهما في الكلمتين الأخيرتين في الخروف الأخر "الراء". اما الوزن فعول.
- وَمَنْ أَرَادَ ٱلْأَخِرَةَ وَسَعَىٰ هَٰاَ سَعْيَهَا وَهُوَ مُؤْمِنٌ فَأُوْلَتِهِكَ كَانَ  $\overline{\phantom{a}}$ سَعَيْهُمِ مُّشَّكُورًا ۞ كَلا نَمِدُّ هَنَؤُلَآءِ وَهَنَؤُلَآءِ مِنْ عَطَآءِ رَبِكَ ۖ وَمَا j كَانَ عَطَآءُ رَبِكَ مَحْظُورًا (يَبَ) 202

كان المعنى اللفظ (فَأُوْلَتِهِكَ كَانَ سَعَيُهُم مَّشْكُورًا) هو فأولئك كان عملهم مشكورًا بحسن الجزاء. و(مَحْظُورًا) أي ممنوعًا لا 203 من عاص لعصيانه.

كان السجع المتوازي في هذا الآية لأنه اتفاقهما في الكلمتين الأخيرتين في الخروف الآخر. يعني في الخروف الأخير "الراء" في الكلمة "مشكورا ومحظورا". والوزن هو مفعول.

وَٱخۡفِضۡ لَهُمَا جَنَاحَ ٱلذُّلِّ مِنَ ٱلرَّحۡمَةِ وَقُل رَّبِّ ٱرۡحَمۡهُمَا كَمَا j  $\cdot$ . رَبَّيَانِي صَغِيرًا (ﷺ) رَّبُّكُمْ أَعْلَمُ بِمَا فِي نُفُوسِكُمْ ۚ إِن تَكُونُواْ صَلْحِينَ فَإِنَّهُ كَانَ لِلْأَوَّابِينَ غَفُورًا (فَ 104 المعنى اللفظ (وَقُل رَّبّ ٱرْحَمَّهُمَا كَمَا رَبَّيَانِي صَغيرًا) أي رب

تعطف عليهما برحمتك ومغفرتك، كما تعطفا عليَّ في

<sup>.&</sup>lt;br>101 سورة الإسراء:17

<sup>102</sup> سورة الإسراء:19–20

<sup>&</sup>lt;sup>103</sup> محمد جمال الدين القاسمي، *تفسير القاسمي*، (بيروت، لبنان: دار الفكر، 2005)، المحلد السادس، ص، 2604

<sup>&</sup>lt;sup>104</sup> سورة الإسراء:24–25

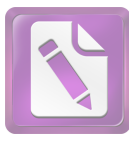

صغري، فرحمايي وربيايي صغيرًا حتى استقللت بنفسي، واستغنيت عنهما. و(غَفُورًا) أي لهم ما اكتسبوا، ولا يخفي ما في صدر الآية من الوعد لمن أضمر البرّ، والوعيد لمن أضمر الكراهة والاستثقال والعقوق. $^{105}$ كان السجع المتوازي في الكلمة "صغيرا وغفورا" لأنه اتفاقهما الكلمتين الأخيرتين في الخروف الآخر يعني خروف "الراء". والوزن هو فعول. ֚֘ إِنَّ رَبُّكَ يَبْسُطُ ٱلرَّزْقِ لِمَن يَشَآءُ وَيَقْدِرُ ۖ إِنَّهُۥ كَانَ بِعِبَادِهِۦ خَبِيرًا و. بَصِيراً (ج) فا المعنى اللفظ (خَبيرًا بَصِيرًا) هو أي خبيرًا بواطنهم، بصيرًا بظواهرهم. 107 نظرت الباحثة عن السجع المتوازى لأنه اتفقاهما في الكلمتين الأحيرتين في الخروف الآحر. يعيي في الخروف الآحر "الراء" في الكلمة " خبيرا وبصيرا". والوزن هما هو فعيلا. وَأَوْفُواْ ٱلْكَيْلَ إِذَا كِلَّمَ وَزِنُواْ بِٱلْقِسْطَاسِ ٱلْمُسْتَقِيم ۚ ذَٰلِكَ خَيْرٌ .<br>ر. وَأَحْسَنُ تَأْوِيلًا ۞ وَلَا تَقْفُ مَا لَيْسَ لَكَ بِهِۦ عِلْمٌ ۚ إِنَّ ٱلسَّمْعَ وَٱلْبَصَرَ وَٱلْفُؤَادَ كُلُّ أُوْلَتِكَ كَانَ عَنَهُ مَسْئُولاً ﴿ ﴾ المعنى اللفظ (وَأَحْسَنُ تَأْوِيلًا) هو أي عاقبة ومآلًا إذ ليس معه مظلمة يطالب ها يوم القيامة، ثم أمر تعالى برعاية القسطاس

<sup>107</sup> محمد جمال الدين القاسمي، *تفسير القاسمي*، (بيروت، لبنان: دار الفكر، 2005)، المحلد السادس، ص، 2609 <sup>108</sup> سورة الإسراء:35–36

<sup>&</sup>lt;sup>105</sup> محمد جمال الدين القاسمي، *تفسير القاسمي*، (بيروت، لبنان: دار الفكر، 2005)، المحلد السادس، ص، 2606 <sup>106</sup> سورة الإسراء:30–31

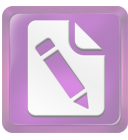

المعنويّ.<sup>109</sup> والمعنى (كَانَ عَنْهُ مَسْئُولاً) هو أي كان صاحبها مسؤولًا عما نسب إليها يوم القيامة.<sup>110</sup> نظرت الباحثة عن السجع المتوازي في الكلمة "تأويلا ومسئولا" لأنه اتفاقهما في الكلمتين الأخيرتين في الخروف الآخر. يعني في الخروف الآخر "الام". والوزن هو تفعيل. ِ سُبْحَـٰنَهُۥ وَتَعَـٰلَىٰ عَمَّا يَقُولُونَ عُلَوًّا كَبِيراً ۞ شَبِّحُ لَهُ ٱلسَّمَـٰوَ'تُ ٱلسَّبۡعُ وَٱلۡأَرۡضُ وَمَن فِيهنَّ ۚ وَإِن مِن شَىۡءٍ إِلَّا يُسَبِّحُ شِحَمۡدِهۦ وَلَـٰكِن لَا تَفْقَهُونَ تَسْبِيحَهُمْ أَبِنَّهُۥ كَانَ حَلِيمًا غَفُورًا (٢١٠ عُلَّةًا كَبِيرًا مثل هذه الفرية والبهتان، مما يتتزه عنه مقامه الأسمى.<sup>112</sup> والمعنى (حَليمًا غَفُورًا) أي حيث لم يعالجهم بالعقوبة، مع كفرهم وقصورهم في النظر، ولو تابوا لغفر لهم ما كان 113.<br>منهم. كان السحع المتوازي في هذه الآية يعني في الكلمة "كبيرا وغفورا" لأنه اتفقاهما في الكلمتين الأحيرتين في الحروف الآخر "الراء". والوزن هو فعول.

 $\cdot$ ح

<sup>112</sup> محمد جمال الدين القاسمي، *تفسير القاسمي*، (بيروت، لبنان: دار الفكر، 2005)، المحلد السادس، ص، 2613 113 نفس المراجع، ص، 2616

<sup>&</sup>lt;sup>109</sup> محمد جمال الدين القاسمي، *تفسير القاسمي*، (بيروت، لبنان: دار الفكر، 2005)، المحلد السادس، ص، 2610

<sup>&</sup>lt;sup>110</sup> نفس الوراجع، ص، 2611

<sup>&</sup>lt;sup>111</sup> سورة الإسراء:43-44

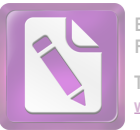

وَقَالُوٓاٰوَوُضِعَ أَءِذَا كُنَّا عِظَيمًا وَرُفَيَّا أَءِنَّا لَمَبْعُوثُونَ خَلَقًا جَديدًا ط. (﴾ قُلْ كُونُواْ حِجَارَةً أَوْ حَدِيدًا (﴾ " (أَءِنَّا لَمَبۡعُوثُونَ خَلۡقَا جَدِيدًا \*ْقُل كُونُواْ حِجَارَةً أَوۡ حَدِيدًا) أي يعظم في نفوسكم عن قبول الحياة ويعظم في زعمكم على الحالق إحياءه، فإن يحييكم ولا يعجزه بعثكم.<sup>115</sup> والشاهد أن الجناس المتوازى في الكلمة "حديدا وحديدا" لأنه اتفقاهما في الكلمتين الأخيرتين في الحروف الآخر يعني حروف "الدال". واحتلاف في المعنى. والوزن يجرى فعيلًا.

أُوْلَنَهِكَ ٱلَّذِينَ يَدْعُونَ ۖ يَبْتَغُونَ ۖ إِلَىٰ رَبَّهُمُ ٱلْوَسِيلَةَ أَيُّهُمْ أَقْرَبُ ي. وَيَرْجُونَ رَحْمَتَهُۥ وَيَخَافُور َ~ عَذَابَهُۥٓ ۚ إِنَّ عَذَابَ رَبِكَ كَانَ مَحْذُورًا ۞ وَإِن مِن قَرْيَةٍ إِلَّا خَنْ مُهَلكُوهَا قَبْلَ يَوْمِ ٱلْقِيَىمَةِ أَوْ مُعَذِّبُوهَا عَذَابًا شَدِيدًا ۚ كَانَ ذَٰ لِكَ فِي ٱلۡكِتَـٰبِ مَسۡطُورًا (يَ ۚ ) ۚ اللفظ (مَحنْدُورًا) يمعني ينبغي أن يحذر منه ويخاف من حلوله عياذًا بالله منه. و المعنى (َّ كَانَ ذَٰٰالِكَ فِي ٱلْكِتَـٰبِ مَسۡطُورًا) هو كان ذلك لذنوهم وحطيئاقم وعدم استجابتهم لنبييهم. 117 كان السجع المتوازى في هذه الآية يعني في الكلمة "محذورا ومسطورا" لأنه اتفقاهما في الكلمتين الآخيرتين في الحروف الآخر "الراء". والوزن يجرى مفعول.

<sup>&</sup>lt;sup>114</sup> سورة الإسراء:49-50

<sup>&</sup>lt;sup>115</sup> محمد جمال الدين القاسمي، *تفسير القاسمي*، (بيروت، لبنان: دار الفكر، 2005)، المحلد السادس، ص، 2618 <sup>116</sup> سورة الإسراء:57–58

<sup>&</sup>lt;sup>117</sup> محمد جمال الدين القاسمي، *تفسير القاسمي*، (بيروت، لبنان: دار الفكر، 2005)، المحلد السادس، ص، 2620

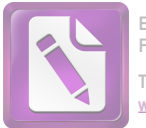

قَالِ ٱذْهَبْ فَمَن تَبِعَكَ مِنْهُمْ فَإِنَّ جَهَنَّمَ جَزَآهُمُ ۖ جَزَآهُ مَّوۡفُورًا  $\overline{\mathcal{L}}$ @ وَٱسْتَفْزِزْ مَن ٱسْتَطَعْتَ مِنْهُم بِصَوْتِكَ وَأَجْلِبْ عَلَيْهِم بِخَيْلِكَ وَرَجِلِكَ وَشَارِكُهُمْ فِي ٱلْأُمْوَالِ وَٱلْأَوْلَـٰكِ وَعِدْهُمْ ۚ وَمَا يَعِدُهُمُ ٱلشَّيْطَنُ إِلَّا غُرُورًا (18

كان المعنى اللفظ (جَزَآءً مَّوۡفُورًا) هو جزاء مكملًا. والمعنى (وَمَا يَعِدُهُمُ ٱلشَّيطَينُ إِلَّا غُرُورًا) هو تزيين الباطل بزينة الحق.<sup>119</sup> نظرت الباحثة عن السجع المتوازي في الكلمة "خليلا وقليلا" لأنه اتفقاهما في الكلمتين الاخيرتين في الحروف الآخر يعني "اللام". والوزن يجري فعيلا.

أَقِمِ ٱلصَّلَوٰةَ لِدُلُوكِ ٱلشَّمِّسِ إِلَىٰ غَسَقِ ٱلَّيِلِ وَقُرْءَانَ ٱلْفَجْر<sup>اً</sup> إِنَّ  $\cup$ قُرْءَانَ ٱلْفَجْرِ كَانَ ۖ مَشْهُودًا (۞ وَمِنَ ٱلَّيْلِ فَتَهَجَّدْ بِهِۦ نَافِلَةً لَّكَ عَسَىٰٓ أَن يَبۡعَثۡكَ رَبُّكَ مَقَامًا محمُودًا (۞ المعنى اللفظ (مَشْهُودًا) يشهده الملائكة الليل والنهار يمزل

هؤلاء ويصعد هؤلاء، فهو في آخر ديوان الليل وأول ديوان والنهار. <sup>121</sup> والمعنى اللفظ (مَقَامًا مَّحَمُودًا) و لم يقل مقعدًا، والمقام موضع القيام لا موضع القعود. $^{122}$ 

<sup>121</sup>محمد جمال الدين القاسمي، *تفسير القاسمي*، (بيروت، لبنان: دار الفكر، 2005)، المحلد السادس، ص، 2631 <sup>122</sup> نفس المراجع، ص، 2639

<sup>118</sup> سورة الإسراء:64-64

<sup>&</sup>lt;sup>119</sup> محمد جمال الدين القاسمي، *تفسير القاسمي*، (بيروت، لبنان: دار الفكر، 2005)، المحلد السادس، ص، 2623 <sup>120</sup> سورة الإسراء:78–79

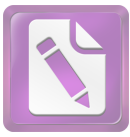

والشاهد في هذه الآية عن السجع المتوازى في الكلمة "مشهودا ومحمودا" لأنه اتفقاهما في الكلمتين الاخيرتين في الحروف الآحر "الدال". والوزن يجرى مفعولا.

قُلِّ كُلٌّ يَعْمَلُ عَلَىٰ شَاكِلَتِهِۦ فَرَبُّكُمْ أَعْلَمُ بِمَنْ هُوَ أَهْدَىٰ سَبِيلاً م.  $\overline{a}$ (ﷺ) وَكِسْفَلُونَكَ عَنِ ٱلرُّوحِ ۖ قُلْ ٱلرُّوحُ مِنْ أَمِرٍ رَبِّي وَمَآ أُوتِيتُمِرٍ مِنَّ ٱلۡعِلۡمِ إِلَّا قَلِيلاً (٢٠٠٠). <sup>123</sup>

فَرَبُّكُمْ أَعْلَمُ بِمَنَّ هُوَ أَهْدَىٰ سَبِيلاً وطريقة من العاملين: عامل الخير بمقتضى سجية القلب الفاضلة، وعامل الشرّ بمقتضى طبيعة النفس، فيحازيهما بحسب أعمالهما. والمعنى (ٱلْمِلْمِرِ إلَّا قَلِيلاً) هو علم  $^{124}$ . المحسوسات

كان السجع المتوازي في هذه الآية يعني في الكلمة "سبيلا وقليلا" لأنه اتفقاهما في الحروف الآخر "اللام". والوزن هو فعىلا.

إِلَّا رَحْمَةَ مِنْ زَبِلَكَ ۚ إِنَّ فَضْلَهُۥ كَانَ عَلَيْكَ كَبِيرًا ۞ قُل لَبِن  $\ddot{\phantom{0}}$ أَجْتَمَعَتِ ٱلْإِنسِ ۗ وَٱلْجِنُّ عَلَيَّ أَنِ يَأْتُواْ بِمِثْلِ هَـٰذا ٱلْقَرْءَانِ لَا  $\overline{a}$ يَأْتُونَ بِمِثْلِهِۦ وَلَوْ كَانَ بَعَضُهُمْ لِبَعۡضٖ ظَهِيرًا (٢١٤ معن اللفظ (إنَّ فَضَّلَهُۥ كَانَ عَلَيْكَ كَبِيرًا) تفضله بالإيحاء والتعليم الربانيِّ، أما المعنى (وَلَوْكَانَــ بَعْضُهُمْ لِبَعْض ظَهِيرًا) هو  $^{126}$ . معيّنًا

<sup>123</sup> سورة الإسراء:84-85

<sup>&</sup>lt;sup>124</sup> محمد جمال الدين القاسمي، *تفسير القاسمي*، (بيروت، لبنان: دار الفكر، 2005)، المحلد السادس، ص، 2648

<sup>&</sup>lt;sup>125</sup> سورة الإسراء:87-88

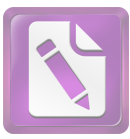

شاهد الباحثة في هذه الآية يعني في الكلمة "كبيرا وظهيرا" هو السجع المتوازي. لأنه اتفقاهما الكلمتين الاخرتين في حروف الآخر يعني حروف "الراء". واوزن يجرى فعيلا.

- ِ أَوَلَّمَ يَرَوۡأَ أَنَّ ٱللَّهَ ٱلَّذِي خَلَقَ ٱلسَّمَـٰوَاتِ وَٱلۡأَرۡضَ قَادِرُ عَلَيۡ أَن تَحْلَقَ l, س . مِثْلَهُمْ وَجَعَلَ لَهُمْ أَجَلاً لَا رَيْبَ فِيهِ فَأَبَى ٱلظَّالمُونَ إِلَّا كُفُورًا (صلى قُلْ لَوْ أَنتُمْ تَمْلَكُونَ خَزَآيِنَ رَحْمَةٍ رَبِيِّ إِذَا لَأُمسَكَتَمۡ خَشِّيَةَ ٱلْإِنفاقِ وَكَانَ ٱلْإِنسَينُ قَتُورًا (عَ) [127
- المراد اللفظ (إلَّا كُفُورًا) هو ححودًا وتماديًا في باطلهم وضلاطم. و(قَتُورًا) بمعنى بخيلًا.<sup>128</sup>

نظرت الباحثة في هذه الآية السحع المتوتزى يعنى في الكلمة "كفورا وقتورا" لأنه اتفقاهما في الكلمتين الاخيرتين في الحروف الآخر "الراء". والوزن هما يعني فعولا.

<sup>&</sup>lt;sup>126</sup> محمد جمال الدين القاسمي، *تفسير القاسمي*، (بيروت، لبنان: دار الفكر، 2005)، المحلد السادس، ص، 2659 127 سورة الإسراء:99–100

<sup>&</sup>lt;sup>128</sup> محمد جمال الدين القاسمي، *تفسير القاسمي*، (بيروت، لبنان: دار الفكر، 2005)، المحلد السادس، ص، 2664

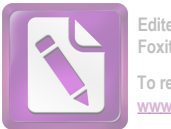

## عرض البيانات عن المحسنات المعنوية في سورة الإسراء

كما بحثت فيما سبق أن المحسنات اللمعنوية هو ما كان التحسين ها راجعا إلى المعنى أولا وبالذات، وأن حسَّنت اللظ تيعا. وفروع المحسنات اللفظية هو التورية، الطباق، المقابلة، حسن التعليل، تأكيد المدح بما يشبه الذم وعكسه، وأسلوب الحكيم. وفي هذا البحث يريد الباحثة أن تعرض عن البيانات المحسنات المعنوية المشتملة في سورة الإسراء.

1. الطباق

كما قد بحثت في الماضي أن الطباق هو الجمع بين الشيئ وضده في الكلام.

إِنَّ أَحْسَنتُمْ أَحْسَنتُمْ لِأَنفُسِكُمْ ۚ وَإِنْ أَسَأْتُمْ فَلَهَا ۖ فَإِذَا جَآءَ وَعۡدُ ٱلۡأَ خِرَة لِيَسُنَءُواْ  $\overline{\phantom{a}}$ وُجُوهَكُمْ وَلِيَدْخُلُواْ ٱلْمَسْجِدَ كَمَا دَخَلُوهُ أَوَّلَ مَرَّةٍ وَلِيُتَبِرُواْ مَا عَلَوْاْ تَتْبِيرًا  $129$ إِنَّ أَحْسَنتُمْ أَحْسَنتُمْ لِأَنفُسِكُمْ ۚ وَإِنَّ أَسَأَتُمْ فَلَهَا التعليل لما قبله، أى فعلنا ذالك لتعلموا عنكم إن أحسنتم توبتكم وأعمالكم أحسنتم لأنفسكم، بإبقاء الغلبة لها والإمداد بالأموال والبنين وتكثير النفير. <sup>130</sup> في هذا البيت يحتوي على الطباق. يعني في الكلمة "أحسنتم"و"أسأتم". فالجمع هذا الكلمة هو الطباق السلب لأن اختلافا الضدين ايجابا وسلبا. ومعنى كل منهما متضادان.وهما من فعلين.

<sup>.&</sup>lt;br>129 سورة الإسراء:7

<sup>&</sup>lt;sup>130</sup> محمد جمال الدين القاسمي، *تفسير القاسمي*، (بيروت، لبنان: دار الفكر، 2005)، المحلد السادس، ص، 2595

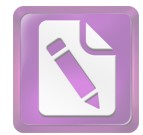

وَجَعَلْنَا ٱلَّيْلَ وَٱلنَّهَارَ ءَايَتَيْن ۖ فَمَحَوْنَآ ءَايَةَ ٱلَّيْلِ وَجَعَلْنَآ ءَايَةَ ٱلنَّهَارِ مُبْصِرَةً لِتَبْتَغُواْ فَضَّلاً مِنْ رَّبِّكُمْ وَلِتَعْلَمُواْ عَدَدَ ٱلْسِّنِينَ وَٱلْحِسَابَ ۖ وَكُلِّ شِيء فصَّلنَهُ نَفْصِيلاً (٢٠) . <sup>131</sup> والمعنى هذه الآية (وَجَعَلْنَا ٱلَّيْلَ وَٱلنَّهَارَ ءَايَتَيْنِ) أي حعلنا هما، هميئالهما وتعاقبهما واختلافهما في الطول والقصر، علامتين تدلا على أن لهما  $^{132}$ . خالقا حكيما في هذا البيت يحتوي على الطباق الايجاب لأن لم الضدين فيه لم يختلفا

ايجابا وسلبا. يعني في الكلمة "الليل" و"النهار" وهما من فعلين.

مَّن ٱهۡتَدَىٰ فَإِنَّمَا يَهۡتَدِى لِنَفۡسِهِۦ ۖ وَمَن ضَلَّ فَإِنَّمَا يَضِلُّ عَلَيۡهَا ۚ وَلَا تَزِرُ وَازِرَةٌ وزَرَ أَخْرَىٰ ۖ وَمَا كُنَّا مُعَذِّبِينَ حَتَّىٰ نَبْعَتَ رَسُولاَ ۞ [۞ والمعنى هذه الآية (مَّن ٱهْتَدَىٰ فَإِنَّمَا يَهْتَدِى لِنَفْسِهِۦ) قال أبو سعود: فذلكة لما تقدم من بيان كون القلرآن هاديا لأقوم الطرائق، ولزوم الأعمال لأصحاها، أي من اهتدى هدايته، وعمل بما فيه تضاعيفه من الأحكام، وانتهى عما لهاه عنه، فإنما تعود منفعة اهتدائه إلى تفسه، لا تتخطاه إلى غيره ممن لا يهتدي (وَمَن ضَلَّ) أي عن الطريقة التي يهديه فإنمَا يَضِلُّ عَلَيْهَا يباشره.

<sup>131</sup> سورة الإسراء:12

<sup>&</sup>lt;sup>132</sup> محمد جمال الدين القاسمي، *تفسير القاسمي*، (بيروت، لبنان: دار الفكر، 2005)، المحلد السادس، ص، 2599 133 سورة الإسراء:15

<sup>&</sup>lt;sup>134</sup> محمد جمال الدين القاسمي، *تفسير القاسمي*، (بيروت، لبنان: دار الفكر، 2005)، المحلد السادس، ص، 2601

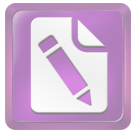

في هذا البيت يحتوى على الطباق الايجاب بين كلمة "اهتدى" و"ضل" والكلمة "يهتدي" و"يضل" لأنه لم يختلف الضدان فيه ايجابا وسلبا. وهما (اهتدى وضل) من اسمين و(يهتدى يضل) من فعلين.

- إِنَّ رَبَّكَ يَبْسُطُ ٱلرِّزْقَ لِمَن يَشَآءُ وَيَقْدِرُ ۚ إِنَّهُۥ كَانَ بِعِبَادِهِۦ خَبِيرًا بَصِيرًا ۞ ּ<br>ו د. إِنَّ رَبَّكَ يَبْسُطُ ٱلرزِّقَ لِمَن يَشَآءُ ۖ وَيَقَدِرُ ۚ ويضيّقه، حسب مشيئته وحكمته. في هذا البيت يحتوي على الطباق. يعني في الكلمة "يبسط"و"يقدر". فالجمع هذا الكلمة هو الطباق الايجاب لأنه لم يختلف الضدان فيه ايجابا وسلبا. وهما من فعلين.
- وَرَبُّكَ أَعْلَمُ بِمَن فِي ٱلسَّمَوَاتِ وَٱلْأَرْضِ وَلَقَدْ فَضَّلَنَا بَعْضَ ٱلنَّبِيِّيَ عَلَىٰ بَعْض وَءَاتَبَنَا دَاوُردَ زَبُورًا هَيَّ  $5$ وَرَبُّكَ أَعْلَمُ بِمَن فِي ٱلسَّمَـٰوَ'تِ وَٱلْأَرْضِ عليه شيئ فيهما، فهو أعلم هؤلاء ضرورة، ويختار لنبوّته.<sup>138</sup> في هذا البيت يحتوى على الطباق. يعني في الكلمة "يرحمكم"و"يعذبكم". فالطباق هو الطباق الايجاب لأنه الضدين فيه لم يختلف ايجابا وسلبا. وهما من فعلين.

<sup>&</sup>lt;sup>135</sup> سورة الإسراء:40

<sup>&</sup>lt;sup>136</sup> محمد جمال الدين القاسمي، *تفسير القاسمي*، (بيروت، لبنان: دار الفكر، 2005)، المحلد السادس، ص، 2609 .<br>137 سورة الإسراء:55

<sup>&</sup>lt;sup>138</sup> محمد جمال الدين القاسمي، *تفسير القاسمي*، (بيروت، لبنان: دار الفكر، 2005)، المحلد السادس، ص، 2619

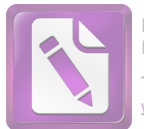

- وَإِذَا مَسَّكُمُ ٱلْضَّرُّ فِي ٱلْبَحْرِ ضَلَّ مَن تَدْعُونَ إِلَّآ إِيَّاهُ ۖ فَامَّا خِنكُمْ إِلَى ٱلْبَرّ أَعْرَضْتُمْ <u>و.</u> وَكَانَ ٱلْإِنسَنُ كَفُورًا (77). <sup>139</sup> وَإِذَا مَسَّكُمُ ٱلْضُّرُّ فِي ٱلْبَحْرِ (إِلَى ٱلْبَرِّأَعْرَضُتُمْ) أي عن التوحيد. <sup>140</sup> الكلمة " البحر" و"البر" هو الطباق لايجاب لأنه الضدان فيه لم يختلف ايجابا وسلبا. وهما من اسمين.
- إِذَا لَأَذْقَتَلَكَ ضِعْفَ ٱلْحَيَوٰةِ وَضِعْفَ ٱلْمَمَاتِ ثُمَّ لَا تَجِدُ لَكَ عَلَيْنَا نَصِيرًا l .<br>ز.  $\frac{141}{\sqrt{20}}$

إِذَا لَأَذَقَنَلَكَ ضِعْفَ ٱلْحَيَوٰةِ وَضِعْفَ ٱلْمَمَاتِ l عذاب الحيات وضعف عذاب المماتن يريد عذاب الدنيا وعذاب الآخرة، والضعف: عبارة عن أن يضم إلى الشيئ مثله، ودل على إضمار العذاب، وصف العذاب بالضعف في كثير من الأيات. كقوله تعالى (رَبَّنَا مَن قَدَّمَ لَنَا هَنذَا فَزِدْهُ عَذَابًا ضِعْفًا فِي ٱلنَّارِ) (ص:61)، وقال (لِكُلِّ ضِعْفٌ وَلَٰكِن  $^{142}.$ (38) (الإعراف: 38)

وجد الباحثة الطباق في هذا الأية يعيي في الكلمة " ضعف الحيات" و"ضعف الممات". وهذا الطباق هو الطباق الايجاب لأنه الضدان فيه لم يختلف ايجابا وسلبا. وهما من اسمين.

 $67$ سورة الإسراء:

<sup>&</sup>lt;sup>140</sup> محمد جمال الدين القاسمي، *تفسير القاسمي*، (بيروت، لبنان: دار الفكر، 2005)، المحلد السادس، ص، 2624 <sup>141</sup> سورة الإسراء: 75

<sup>&</sup>lt;sup>142</sup> محمد جمال الدين القاسمي، *تفسير القاسمي*، (بيروت، لبنان: دار الفكر، 2005)، المحلد السادس، ص، 2628

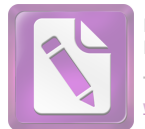

 

 <sup>143</sup>

<sup>&</sup>lt;sup>144</sup> محمد جمال الدين القاسمي، *تفسير القاسمي*، (بيروت، لبنان: دار الفكر، 2005)، المحلد السادس، ص، 2662

<sup>.&</sup>lt;br>145 سورة الإسراء: 95

<sup>&</sup>lt;sup>146</sup> محمد جمال الدين القاسمي، *تفسير القاسمي*، (بيروت، لبنان: دار الفكر، 2005)، المحلد السادس، ص، 2667 <sup>147</sup> سورة الإسراء: 110

<sup>&</sup>lt;sup>148</sup> محمد جمال الدين القاسمي، *تفسير القاسم*ي، (بيروت، لبنان: دار الفكر، 2005)، المحلد السادس، ص، 2669

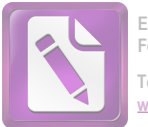

المقابلة.

كما قد بحثت في الماضي أن المقابلة هو أن يؤتي بمعنيين متوافقين او اكثر، ثم يؤتي يقابل ذلك على الترتيب.

- $\overline{\phantom{a}}$ أَوْلَتِيكَ ٱلَّذِينَ يَدْعُونَ ۖ يَبْتَغُونَ ۚ إِلَىٰ رَبِّهِمُ ٱلْوَسِيلَةَ أَيُّهُمْ أَقْرَبُ وَيَرْجُونَ رَحْمَتَهُ وَيَخَافُونَ عَذَابَهُ ۖ إِنَّ عَذَابَ رَبِكَ كَانَ مَحْذُورًا ( ﴾ . " والمعنى هذه الآية (وَيَرْجُون رَحْمَتَهُۥ وَيَخَافُونَ عَذَابَهُنَ إِشارة إلى أن العبادة لا تتم إلا بالرجاء والخوف، فبالرجاء تكثر الطاعات وبالخوف تقل السيئات. في هذه الآية تحتوى على المقابلة في فرع المحسنات المعنوية يعنى في الكلمة "يرجون رحمته" و"يخافون عذابه".فالمقابلة هنا بين اثنين واثنين.
- وَقُل رَّبِّ أَدْخِلْنِي مُدْخَلَ صِدْقٍ وَأَخْرِجْنِي مُخْرَجَ صِدْقٍ وَٱجْعَل لِي مِن لَّدُنكَ ب. سُلْطَننَا نَّصِيرًا هَيَّ <sup>150</sup>

والمعنى هذه الآية (وَقُل رَّبِّ أَدْخِلْنِي مُدْخَلَ صِدْقِ) أي مدخلاً حسنًا مرضيًّا بلا آفة (وَأَخْرخَنِي مُحْرَجَ صِدْقِ) أي مخرِجًا حسنًا مرضيًا من غير آفة الميل إلى النفس، ولا الضلال بعد الهدى.<sup>151</sup> الكلمة "أدخلني مدخل صدق" و"أخرجني مخرج صدق" هو المقابلة لأنه أن يؤتي معنين متوافقين ويقابل على الترتيب.فالمقابلة هنا بين ثلاث و ٺلاٺ.

<sup>&</sup>lt;sup>149</sup> سورة الإسراء: 57

<sup>80:&</sup>lt;sub>سورة الإسراء</sub>

<sup>&</sup>lt;sup>151</sup> محمد جمال الدين القاسمي، *تفسير القاسمي*، (بيروت، لبنان: دار الفكر، 2005)، المحلد السادس، ص، 2643

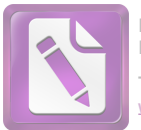

- وَقُلْ جَآءَ ٱلۡحَقُّ وَزَهَقَ ٱلۡبَطِلُ ۚ إِنَّ ٱلۡبَطِلَ كَانَ زَهُوقًا ﴿ ۗ ﴾  $\ddot{\phantom{a}}$ والمعني الآية (جَآءَ ٱلْحَقُّ) وهو الوعد بالسلطان النصير والإسلام ودولته. والمعنى (وَزَهَقَ1لَبْطِلُ) أي: ذهب وهلك، وهو الشرك وجولته. <sup>153</sup> في هذا البيت يحتوى عن المقابلة يعني بين الكلمة "جاء الحق" و"زهق الباطل". لأنه بين الكلمتين اختلافين ويقابل على الترتيب. فالمقابلة هنا بين اثنين واثنين.
- وَلَقَدْ ءَاتَيْنَا مُوسَىٰ تِسْعَ ءَايَنت بَيِنَّنتِ فَسْئَلْ بَنِيٓ إِسْرَءِيلَ إِذْ جَآءَهُمْ فَقَالَ لَهُۥ ֦֧ د. فِرْعَوْنُ إِنَّ لَأَظُنُّكَ يَـٰمُوسَىٰ مَسْحُورًا ۞ قَالَ لَقَدْ عَامْتَ مَآ أَنزَلَ هَتَؤُلَآءِ إِلَّا رَبُّ ٱلسَّمَـٰوَ'تِ وَٱلْأَرْضِ بِصَابِرَ وَإِنَّ لَأَظُنُّكَ يَـٰفِرْعَوْرِ . ﴾ مَثْبُورًا ۞ والمعني الآية (إذْ جَآءَهُمْ فَقَالَ لَهُۥ فِرْعَوۡنُ إِنِّي لَأَظُنُّكَ يَنمُوسَىٰ مَسۡحُورًا) أي فذهب إلى فرعون وأظهر آياته، ودعاه للإيمان به تعالى ولإرسال إلى بين إسرائيل معه، فقال له فرعون ما قال: وقوله (مَسْحُورًا) بمعنى سُجِرت فحولط عقلك أو بمعيٰ ساحرٍ على النسب أو حقيقة، وهو يناسب قلب العصا ثعبانًا. والمعنى (وَإِنَّ لَأَظُنُكَ يَنفِرْعَوْرٍنُ مَثْبُورًا) أي هالكًا.<sup>155</sup> في هذه الآية تحتوي على الطقابلة يعيي في الكلمة "إني لأظنك ياموسي مسحورا" و"إيي لأظنك يافرعون مثبورا". فالمقابلة هنا بين آثنين واثنين.

<sup>153</sup> محمد جمال الدين القاسمي، *تفسير القاسمي*، (بيروت، لبنان: دار الفكر، 2005)، المحلد السادس، ص، 2644

<sup>.&</sup>lt;br>152 سو, ة الإسراء: 81

<sup>154</sup> سو, ة الإسراء: 101-102 $^{154}$ 

<sup>.&</sup>lt;br>155 محمد جمال الدين القاسمي، *تفسير القاسمي*، المحلد السادس، دار الفكر، ص، 2666